**AutoCAD Download**

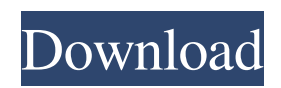

# **AutoCAD Crack + With Registration Code Free [April-2022]**

What is AutoCAD Activation Code? While there are over 30 different types of CAD programs currently available, AutoCAD Download With Full Crack is probably the most widespread CAD tool. According to Autodesk's website, AutoCAD Cracked 2022 Latest Version is used in "almost every segment of the design, manufacturing and construction industry." This article is the third in a series about AutoCAD and how to use it. The first two are: Part 1: Introduction to AutoCAD Part 2: How to use AutoCAD in 2D drafting Part 3: How to use AutoCAD in 3D drafting There are two main user interfaces (UI) for AutoCAD. One is for 2D drafting and another for 3D drafting. The User Interface for 2D AutoCAD is shown below: In addition to the AutoCAD application, the AutoCAD GUI (Graphical User Interface) includes the Windows desktop, icons, objects such as windows, desktops, buttons, panels and a mouse. In addition, there are the AutoCAD controls and the drawing area. The tools available for drafting in AutoCAD are: The tools available for 3D drafting are: In addition to the user interfaces and tools, you can configure AutoCAD through a series of menus and tools available by right-clicking on the toolbars (handles) and menu items on the menu bar. Autodesk provides a basic set of tools and commands and then you can purchase more tools and commands in the Autodesk user library. Using AutoCAD AutoCAD is an application that you can download and install yourself. Autodesk provides a free 30-day trial version of AutoCAD. AutoCAD has a large and loyal community of users who write blogs, answer questions on the Autodesk forum, write books about AutoCAD and share tips for AutoCAD. You can download AutoCAD for Windows and Mac from autodesk.com. There are a number of AutoCAD packages available: Windows (32 and 64 bit), Mac and Linux AutoCAD R14 (for Windows, Mac and Linux) AutoCAD LT for Windows AutoCAD LT for Mac AutoCAD LT for Linux AutoCAD Alternative products AutoCAD WebApp AutoCAD Mobile

### **AutoCAD Crack + Free License Key**

A custom business-specific CAD program can be written in AutoLISP. CAD programs can also use a variety of interfaces to operate on external data sources. This allows third-party program products to be installed and used in conjunction with Cracked AutoCAD With Keygen. AutoCAD Crack For Windows also allows a range of specialist software packages to be used as external programs. These packages include CAESAR, a software used to assess the seismic risks of buildings; a structural analysis program that can be used to model different types of buildings; and Spatial, which is a database program used to create maps of the land-use in the area around a building. The AutoCAD Free Download API is available for use in a wide variety of programming languages. This allows AutoCAD Crack Mac to be used with other applications, to give a user a more powerful tool to create and edit drawings. See also Comparison of CAD editors for image editing List of CAD editors Comparison of CAD editors Comparison of CAD editors References Further reading External links Category:Autodesk Category:AutoCAD Category:Computer-aided design software Category:Computer-aided design software for Windows Category:DWG file formats Category:Technical communication tools Category:Technical drawing tools Category:Technical drawing software Category:1995 softwareQ: Trying to install a driver for my webcam with Wine but I get a error I am trying to install a driver for my webcam. However, I get an error when I open the.inf file. I opened the.inf file in a text editor and the error is The requested URL could not be retrieved The following error was encountered while trying to retrieve the URL: eks.com/acer-optical-audiocam-with-web-camera-driver-files/acer- optical-audio-cam-with-web-camera-driver-files/acer-optical-audio- cam-with-webcamera-driver-files-1.0.0.1-optical-audio-cam-with-web- camera-driver.inf I have a Lenovo Ideapad Z570 with Windows 10. How can I install this driver? A: According to this post, the Optica Camera driver has not been ported to Wine. You can a1d647c40b

## **AutoCAD Crack [Latest-2022]**

Click on the "Start" button in the lower-left corner and wait for Autocad to be installed. Double-click the file "Start-Autocad-2010.exe" in the Autodesk Autocad folder. Follow the Autocad Setup Wizard. Enter a user name and a password and press the "Finish" button. Click on the "Autocad icon" at the desktop and wait for Autocad to be opened. Make sure Autocad is in the "Startup Programs" option in the "Start" Menu. Double-click the "Start-Autocad-2010" icon, and then follow the Autocad Setup Wizard. Enter a user name and a password and press the "Finish" button. References External links Category:2015 software Category:2017 software Category:Autodesk Category:Computer-aided design software Category:Computer-aided design software for Windows Category:Autodesk CAD software Category:Computer-aided design software for Linux Category:Computer-aided design software for MacOS Category:3D graphics softwareQ: Efficient code for testing two conditions and doing work I have a set of data in a dataframe that looks like this: AnimateItemState Type Count PivotItemSelected 0

#### **What's New in the AutoCAD?**

Interactive Layer Manager: You can now name and group your layers. (video: 1:22 min.) Save & Print: You can now save a selection to a print job and import it back into your project. (video: 1:29 min.) Powerful Protect: Enter your protect settings through the grid or create a dynamic template to protect specific objects, parts, or sections automatically. Choose from seven different protection categories and set different levels of protection for each. (video: 2:13 min.) Content Review You can now see an up-to-date preview of the content you're importing and check that it's correct as you import it. (video: 1:25 min.) Improved History: You can now access the software's History tree directly from the Task Pane or Menu Bar and quickly go back to a previous drawing version. (video: 1:27 min.) Improved Performance: Increase the performance of major editing tasks by up to 60%. (video: 1:16 min.) Snap to the Grid: The snapping behavior is now updated to better handle larger drawing instances that have a lot of subdivisions. You can now snap to, and edit, grid lines that are only half as thick as they used to be. (video: 1:27 min.) File Browser: You can now open files from the Explorer. Navigate to a folder and it will open the file to the right side of the window. (video: 1:10 min.) Batch Operations: You can now access the Batch Operations pane, which enables you to access and make selections in multiple files at once. (video: 1:21 min.) Saved Macros: The Macros pane has a new "Save All Macros" button that saves all currently saved Macros, in case you decide you want to come back later and review them. (video: 1:25 min.) Mesh Editing: You can now undo changes made to model meshes and select mesh regions by using the Mesh Editing task pane. (video: 1:15 min.) Performance Optimizations: Certain editing tasks have been optimized to improve performance, such as placing selected objects or splines. (video: 1:05 min.) Undo Commands: Make all the

# **System Requirements For AutoCAD:**

Operating System: macOS 10.10 or later Processor: Intel Core i5-3570 3.2 GHz or better Memory: 4 GB RAM Graphics: Radeon Pro 455 or better or Intel Iris Graphics 655 or better Hard disk space: 10 GB available space Sound: DVD drive Software: [ GIMP 2.10 or later ] Note: Please be advised that this project is not affiliated with the World Horror Convention in any way. This project is for educational purposes only and not for profit.